### **Module Wise New Functionalities Deployed on the GST Portal for Taxpayers**

Various new functionalities are implemented on the GST Portal, from time to time, for GST stakeholders. These functionalities pertain to different modules such as Registration, Returns, Advance Ruling, Payment, Refund and other miscellaneous topics. Various webinars are also conducted as well informational videos prepared on these functionalities and posted on GSTNs dedicated YouTube channel for the benefit of the stakeholders.

To view module wise functionalities deployed on the GST Portal and webinars conducted/ Videos posted on our YouTube channel, refer to table below:

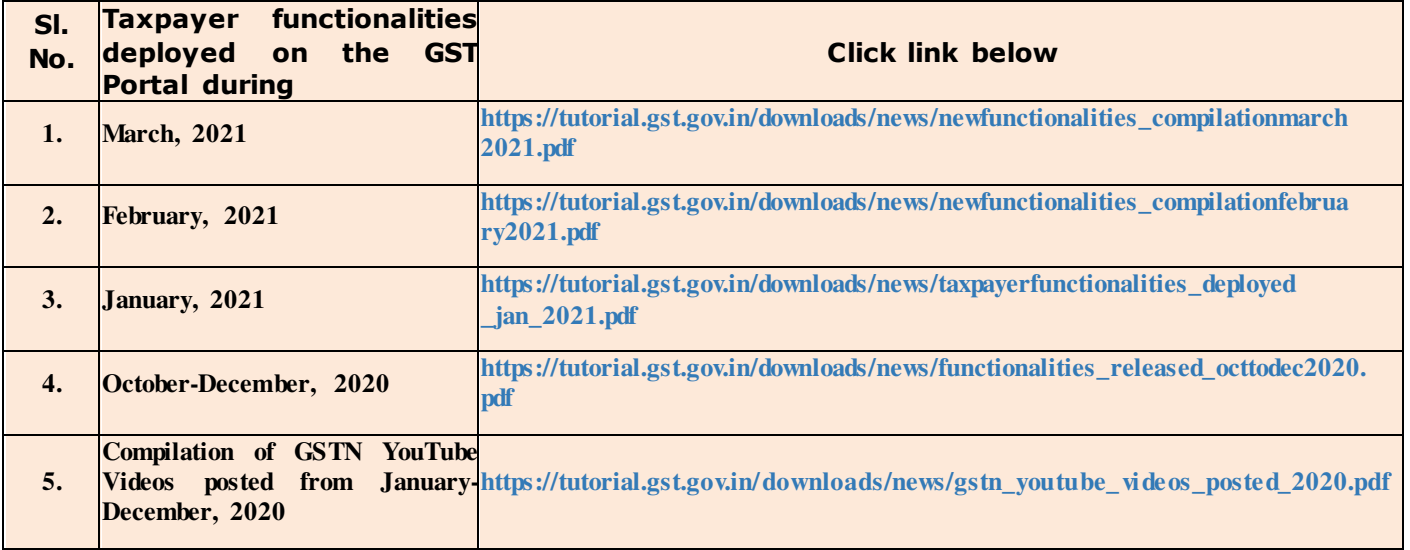

*New Functionalities made available for Taxpayers on GST Portal in March, 2021*

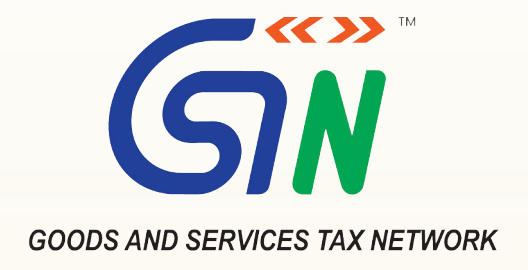

# **New Functionalities made available for Taxpayers on GST Portal (March, 2021)**

New Functionalities pertaining to modules of:

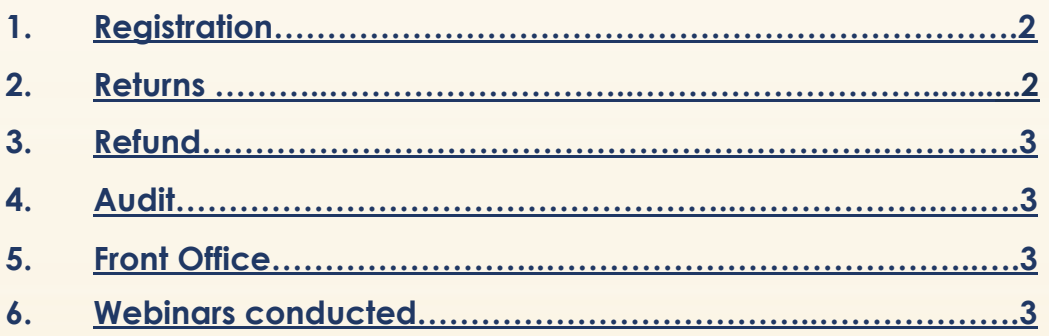

<span id="page-2-0"></span>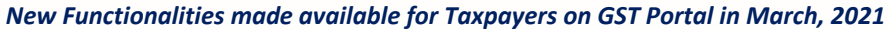

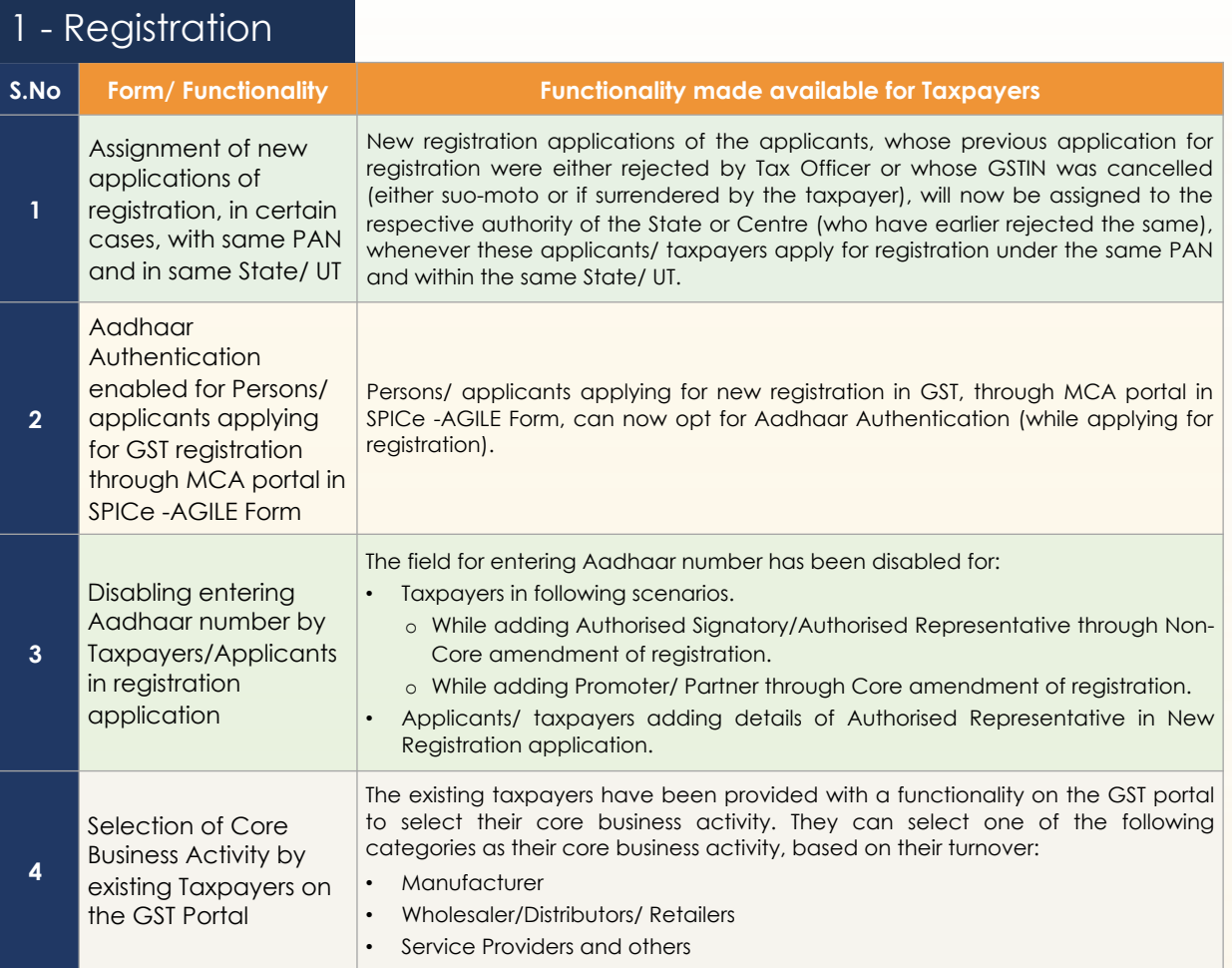

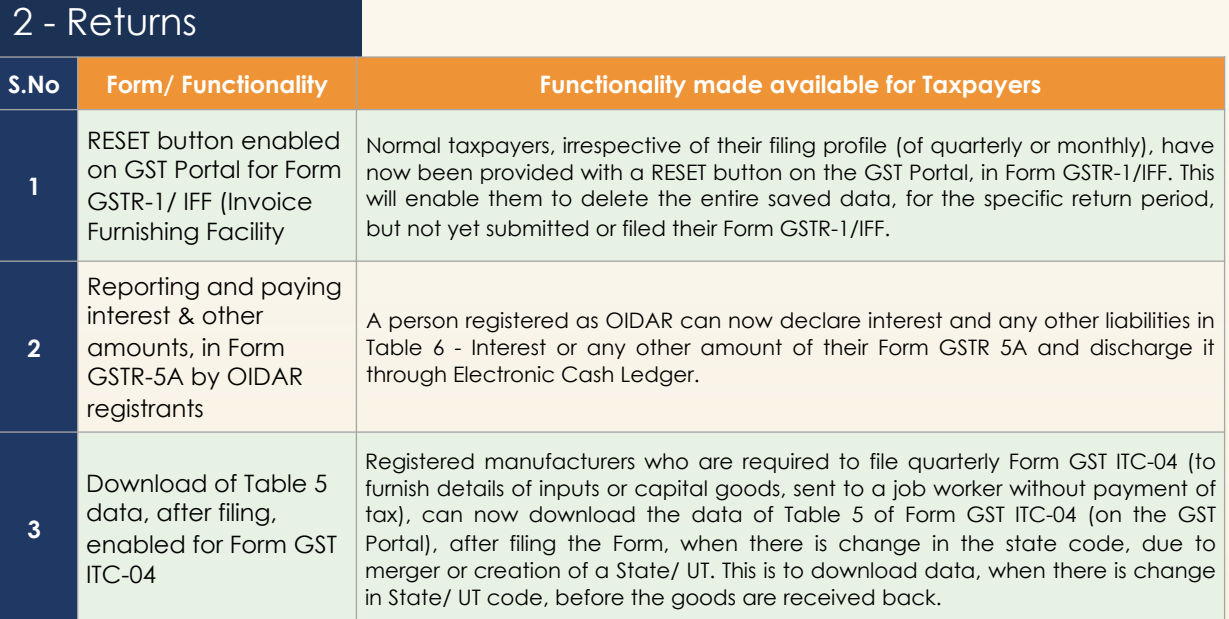

#### <span id="page-3-0"></span>*New Functionalities made available for Taxpayers on GST Portal in March, 2021*

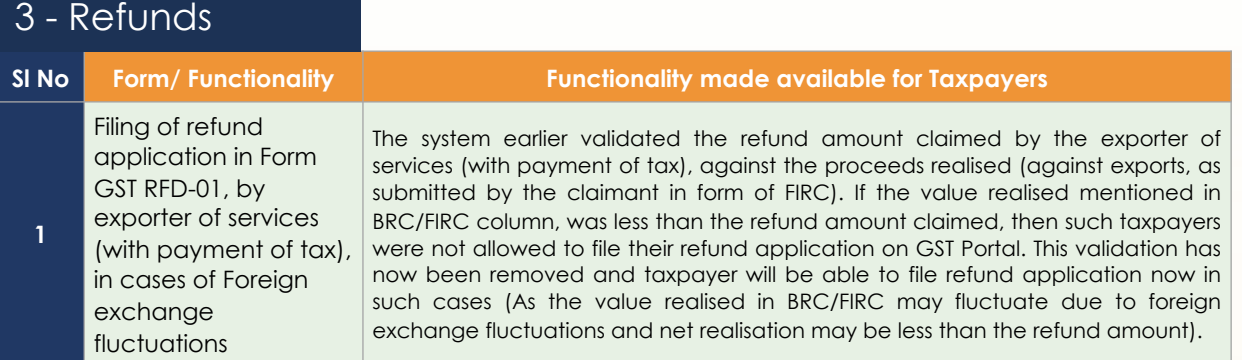

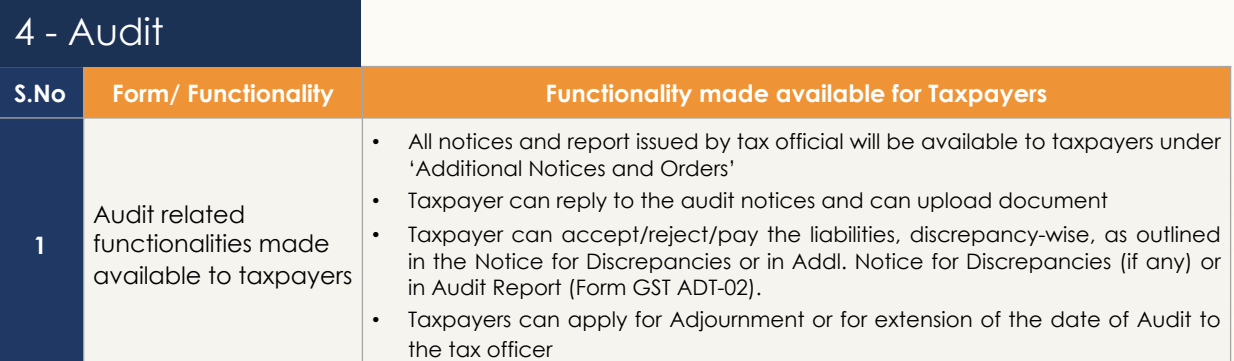

## 5 - Front Office

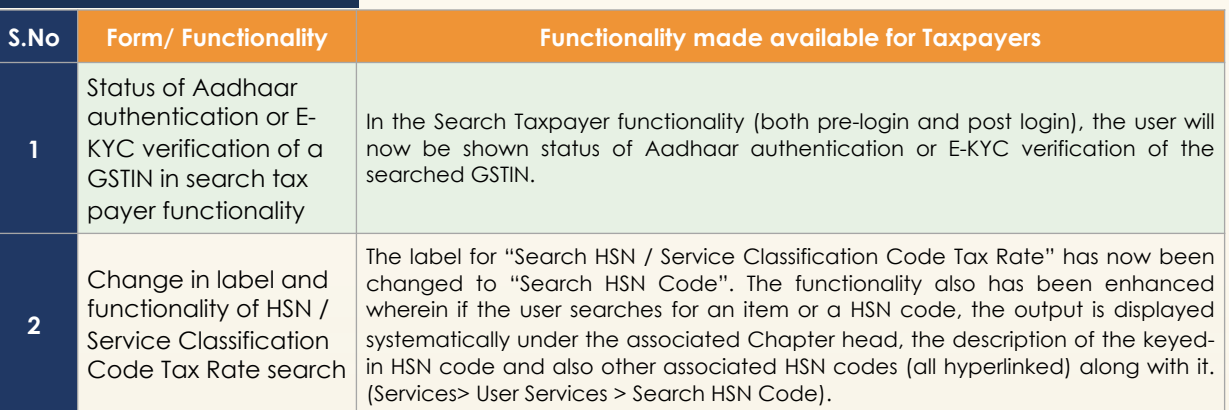

#### 6 - Webinars conducted

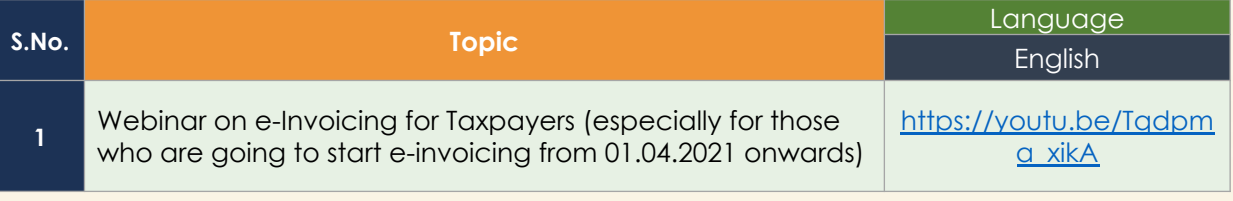

# **Thanking You Team GSTN**

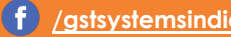

Page 3/3